## BIOCARTA\_HSP27\_PATHWAY

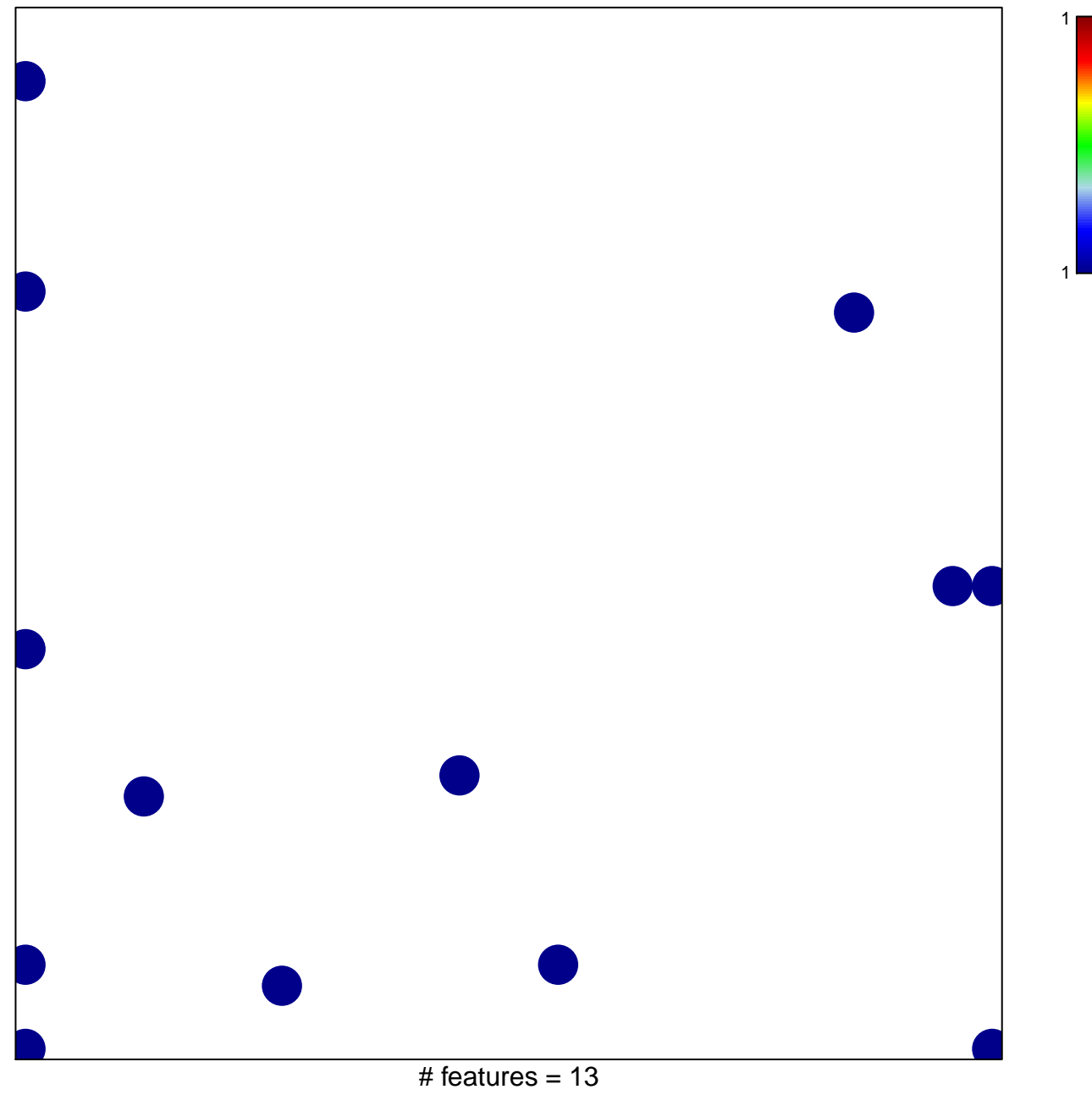

chi-square  $p = 0.79$ 

## **BIOCARTA\_HSP27\_PATHWAY**

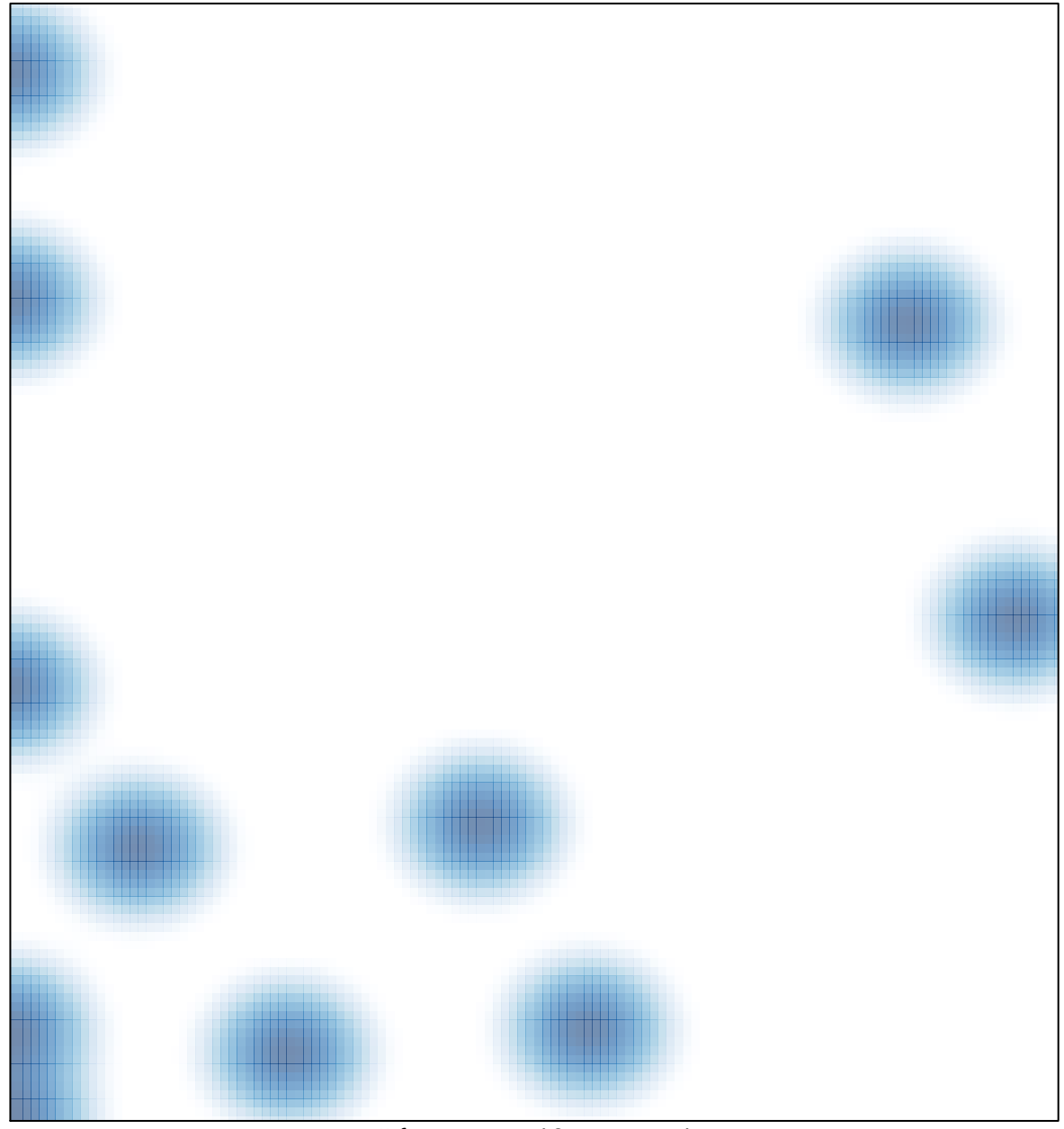

# features =  $13$ , max =  $1$